[Smartphone-App](https://wiki.ucware.com/gui/smartphone-app?do=showtag&tag=gui%3ASmartphone-App)

**Versionshinweis:** Dieser Artikel beschreibt eine neue Funktion von [UCware 6.1](https://wiki.ucware.com/release/ucware6).

## **UCware Mobile − Geräte**

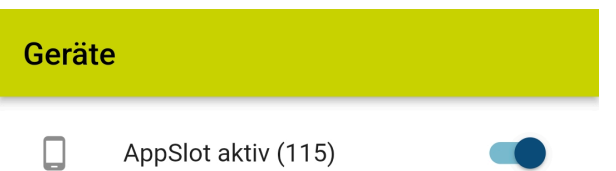

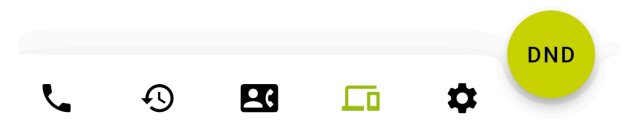

Mit UC [UCware Mobile](https://wiki.ucware.com/apphandbuch/sitemap) für iOS und Android greifen Sie bequem per Smartphone auf den UCware Server zu. Damit können Sie Ihre Anrufe auch unterwegs über eine interne Durchwahl abwickeln.

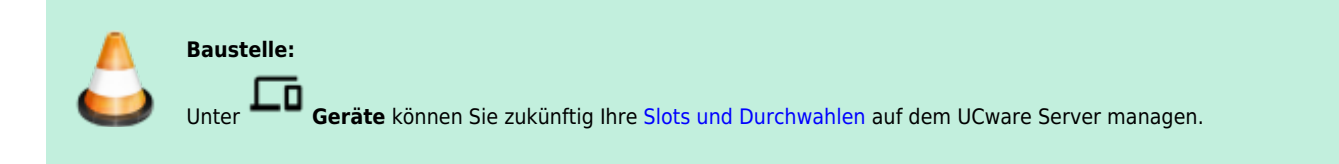

Momentan lässt sich hier ausschließlich die Erreichbarkeit des UCware-Mobile-Slots für eingehende Anrufe aktivieren oder deaktivieren.

From: <https://wiki.ucware.com/> - **UCware-Dokumentation**

Permanent link: **<https://wiki.ucware.com/apphandbuch/geraete>**

Last update: **08.12.2023 14:26**

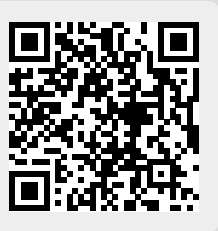